**EPS And PS Viewer Crack [Win/Mac]**

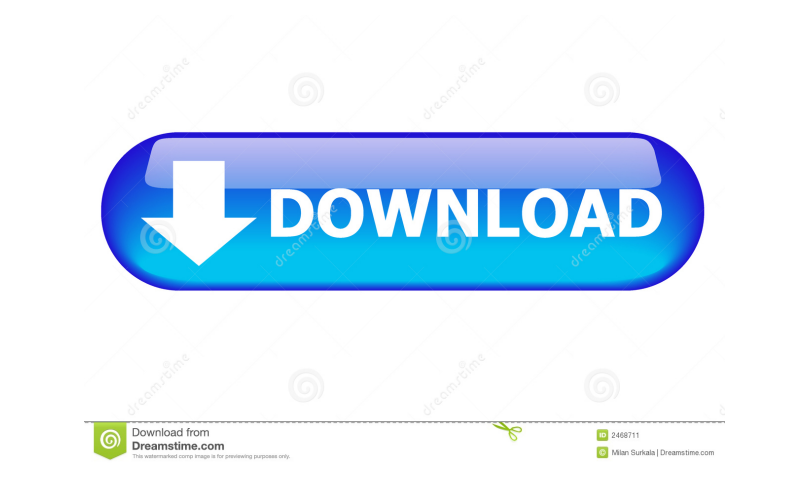

## **EPS And PS Viewer Crack + Download [Latest]**

EPSPS Viewer is a simple-to-use program that allows you to view image files with the EPS (Encapsulated PostScript) and PS format (PostScript), as the name implies. These files types are supported by PhotoShop and other gra deployment, you are required to open an image file. From this point on, you can open another file using the file browser only, since the "drag and drop" functionality is not included. EPSPS Viewer integrates limited option EPSPS Viewer also gives you the possibility of saving them to a new and different format (by specifying the output directory and file name), as long as it is JPG, BMP, PNG, GIF or TIFF. However, you cannot save pictures wi causing the operating system to hang, crash or pop up error notifications; we have not experienced any issues. To sum it up, EPSPS Viewer provides a straightforward solution to viewing EPS and PS files, and it can be used accomplish this by using \$('.toggleswitch').click(function(){... }) in order to have it toggle without a class. It is currently showing as I want it to show and is working when I click on the h1 element. However, it's just

### **EPS And PS Viewer Crack Free Download [Win/Mac]**

EPSPS Viewer is a simple-to-use program that allows you to view image files with the EPS (Encapsulated PostScript) and PS format (PostScript), as the name implies. These files types are supported by PhotoShop and other gra deployment, you are required to open an image file. From this point on, you can open another file using the file browser only, since the "drag and drop" functionality is not included. EPSPS Viewer integrates limited option EPSPS Viewer also gives you the possibility of saving them to a new and different format (by specifying the output directory and file name), as long as it is JPG, BMP, PNG, GIF or TIFF. However, you cannot save pictures wi causing the operating system to hang, crash or pop up error notifications; we have not experienced any issues. To sum it up, EPSPS Viewer provides a straightforward solution to viewing EPS and PS files, and it can be used (Encapsulated PostScript) and PS format (PostScript), as the name implies. These files types are supported by PhotoShop and other graphic editing applications. The setup operation is quick and does not require any special using the file browser only, since the "drag and drop" functionality is not included. EPSPS Viewer integrates limited options when it comes to EPS and PS files. You can zoom in, fit the picture to the screen, rotate it lef

#### **EPS And PS Viewer With Registration Code**

Screenshots of EPSPS Viewer: EPS and PS Viewer Requirements: EPS and PS Viewer Pricing: Application Size: 10.6 MB (12.7 MB for Mac) Supported Operating System: Windows EPS and PS Viewer: EPSPS Viewer Version: 3.8.2 Languag EPSPS Viewer Version: 3.2.1 Language: English Publisher: Write Your Own Software License: Free EPSPS Viewer Version: 1.6 Language: English Publisher: Write Your Own Software License: Free EPSPS Viewer Version: 1.6 Language datagridview\_CellEnter). This new row should be a child row of the last row of the last row of the existing grid. A: You need to add the event handler for the CellClick event for the grid and it will add a new row and popu void cellClickHandler(object sender, DataGridViewCellEventArgs e) { DataRow dr = dgv.Rows[dgv.Rows.Count - 1]; dr.Cells["newcol"].Value = "a value"; DataRow newRow = dt.NewRow(); newRow[0] = "first name"; newRow[1] = "last

#### **What's New In EPS And PS Viewer?**

EPSPS Viewer is a simple-to-use program that allows you to view image files with the EPS (Encapsulated PostScript) and PS format (PostScript), as the name implies. These files types are supported by PhotoShop and other gra deployment, you are required to open an image file. From this point on, you can open another file using the file using the file browser only, since the "drag and drop" functionality is not included. EPSPS Viewer integrates EPSPS Viewer also gives you the possibility of saving them to a new and different format (by specifying the output directory and file name), as long as it is JPG, BMP, PNG, GIF or TIFF. However, you cannot save pictures wi causing the operating system to hang, crash or pop up error notifications; we have not experienced any issues. To sum it up, EPSPS Viewer provides a straightforward solution to viewing EPS and PS files, and it can be used and decide if they wish to buy it. EPSPS Viewer can read EPS and PS files EPSPS Viewer can be used to view and print images as a PDF file EPSPS Viewer can be used to view JPG, BMP, PNG, GIF and TIFF files EPSPS Viewer can EPSPS Viewer &n

# **System Requirements For EPS And PS Viewer:**

-Windows 7 SP1, Windows 8 (64-bit), Windows 8.1 (64-bit), or Windows 10. -At least 4GB of RAM (6GB for Windows 10 and Windows 8.1) -2.4 GHz Core i5 processor or equivalent Install Notes: -Setup should take 5-10 minutes to

[https://oleciya.com/wp-content/uploads/2022/06/IconExperience\\_Toolbox.pdf](https://oleciya.com/wp-content/uploads/2022/06/IconExperience_Toolbox.pdf) <https://fermelotengecaliwe.wixsite.com/carspodojte/post/linkware-pc-crack-serial-key> <https://myvideotoolbox.com/octopus-deploy-3-5-3-50-3264bit-2022/> <https://natsegal.com/dark-souls-wallpapers-new-tab-crack-free/> <https://www.iplhindinews.com/nesox-email-marketer-business-edition-crack-download-for-windows-updated-2022/> <https://arlingtonliquorpackagestore.com/alternate-font-export-crack-free-download/> [https://trevelia.com/upload/files/2022/06/iI1COe1vNn75dorJ6R48\\_07\\_029da6346392455971d99c73f5b7d383\\_file.pdf](https://trevelia.com/upload/files/2022/06/iI1COe1vNn75dorJ6R48_07_029da6346392455971d99c73f5b7d383_file.pdf) <https://gardenstatecomedyclub.com/guitar-tuner-april-2022/> [http://18.138.249.74/upload/files/2022/06/jNJVaeaizeoZajr65YJ6\\_07\\_0d4cd5aa1d40bf8aad88bfaf8db9af9f\\_file.pdf](http://18.138.249.74/upload/files/2022/06/jNJVaeaizeoZajr65YJ6_07_0d4cd5aa1d40bf8aad88bfaf8db9af9f_file.pdf) <https://theknotwork.com/butterfly-2-5-0-2-crack-download-pc-windows/> <https://clinicalnutrition.ie/wp-content/uploads/2022/06/feelkaff.pdf> <https://eqcompu.com/2022/06/07/regex-auto-builder-standard-edition-crack-license-key-download-pc-windows-updated-2022/> <https://deccan-dental.com/aweclone-free-download-pc-windows-final-2022/> [https://jibonbook.com/upload/files/2022/06/fzpbHFrl5clvDDSJmHew\\_07\\_0d4cd5aa1d40bf8aad88bfaf8db9af9f\\_file.pdf](https://jibonbook.com/upload/files/2022/06/fzpbHFrl5clvDDSJmHew_07_0d4cd5aa1d40bf8aad88bfaf8db9af9f_file.pdf) [https://spacefather.com/andfriends/upload/files/2022/06/iRG8NJzNfmgLbr6qLWQE\\_07\\_0d4cd5aa1d40bf8aad88bfaf8db9af9f\\_file.pdf](https://spacefather.com/andfriends/upload/files/2022/06/iRG8NJzNfmgLbr6qLWQE_07_0d4cd5aa1d40bf8aad88bfaf8db9af9f_file.pdf) <https://germanconcept.com/lemmur-4-3-0/> <https://lindamarionparker.com/wp-content/uploads/2022/06/faxtrif.pdf> [https://www.gasape.com/upload/files/2022/06/P5cyitZEi3gGlZwHLm82\\_07\\_0d4cd5aa1d40bf8aad88bfaf8db9af9f\\_file.pdf](https://www.gasape.com/upload/files/2022/06/P5cyitZEi3gGlZwHLm82_07_0d4cd5aa1d40bf8aad88bfaf8db9af9f_file.pdf) <http://thetruckerbook.com/wp-content/uploads/2022/06/marttild.pdf> <https://goodsforyoutoday.com/index.php/2022/06/07/biorhythms-screensaver-free-license-key-march-2022/>